### **Objectives**

- Files
  - Writing files
  - > Handling numeric data
- More on functions
  - Passing parameters
- Top-down design

March 6, 2017

March 6, 2017

Sprenkle - CSCI111

# Review: Files

- How do we create file objects?
- How do we read from files?
- What should we do after opening a file?

March 6, 2017

Sprenkle - CSCI111

2

#### **Review: Common File Methods**

| Method Name   | Functionality                                                                                                    |
|---------------|----------------------------------------------------------------------------------------------------|
| read()        | Read the entire content from the file, returned as a string object                                                                        |
| readline()    | Read one line from file, returned as a string object (which includes the "\n"). If it returns "", then you've reached the end of the file |
| write(string) | Write a string to the file                                                                                                    |
| close()       | Close the file. Must close the file after done reading from/writing to a file                                                             |
|               | reading from writing to a file                                                                                                    |

Sprenkle - CSCI111

#### Writing to a File

- Create a file object in **write** mode:
  - >myFile = open("output.txt", "w")
- Example: create a file from user input
  - > file\_write.py

What happens if you execute the program again with different user input?

March 6, 2017

Sprenkle - CSCI111

#### **Handling Numeric Data**

- We have been dealing with reading and writing strings so far
  - > Read from a file: get a string
  - > Write to file: use a string
- What do we need to do to read numbers from a file?
- How can we write numbers to a file?

March 6, 2017

Sprenkle - CSCI111

-

#### **Handling Numeric Data**

- We have been dealing with reading and writing strings so far
  - > Read from a file: get a string
  - Write to file: use a string
- What do we need to do to read numbers from a file?
  - > Cast as a numeric type, e.g., int or float
- How can we write numbers to a file?
  - > Cast number as a str

March 6, 2017

Sprenkle - CSCI111

#### **Problem: Temperature Data**

- **Given**: data file that contains the daily high temperatures for last year at one location
  - > Data file contains one temperature per line
  - > Example: data/florida.dat
- **Problem**: What is the average high temperature (to 2 decimal places) for the location?

Rule of Thumb: Always look at data file before processing it

March 6, 2017

Sprenkle - CSCI111

avaData.py

#### **Review: Functions**

- What is the keyword we use to create a new function?
- How do we get output from a function?
- What happens in the program execution when a function reaches a return statement?
- Why do we write functions?
- What makes a good function?
- How should you comment your functions?
- What is the name for the process for changing a program to improve readability/organization without changing functionality?

March 6, 2017

Sprenkle - CSCI111

#### **TOP-DOWN DESIGN**

March 6, 2017

Sprenkle - CSCI111

#### **Designing Code**

- 1st Approach: Bottom-up
  - Create functions
  - Call functions
- 2<sup>nd</sup> Approach: Refactoring
  - Write code
  - > Refactor code to have functions
  - Call those functions
- 3<sup>rd</sup> approach: Top-down Design

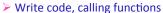

- Write "stub" functions
- > Fill-in functions later

March 6, 2017

Sprenkle - CSCI111

017 Sprenkle

# Top-Down Design: Alternative Approach to Development

- 1. Create overview
- 2. Define functions later

```
def main():
    # get the binary number from the user, as a string
    binNum = input("Please enter a binary number: ")
    isBinary = checkBinary(binNum)
    if not isBinary : # equivalent to isBinary == False
        print(binNum, "is not a binary number.")
        sys.exit()

decVal = binaryToDecimal(binNum)
    print(binNum, "is", decVal)
```

Benefit: Know the requirements for your functions first

→ What is input, what is output

#### Problem: Create a Summary Report

- Given: a file containing students names and their years (first years, sophomore, junior, or senior) for this class
- **Problem**: create a report (in a file) that says the year and how many students from that year are in this class, on the same line.

Too many different ways to approach this problem. Find a better problem.

writeSumReport.py

March 6, 2017

Sprenkle - CSCI111

10

## **Development Advice**

- Build up your program in steps
  - ➤ Always write small pieces of code
  - ➤ Test *function* separately from other code, using a test function
  - > Test, debug. Repeat
- Development Options:

May use more than one approach in a program

- > Refactor:
  - Write function body as part of main, test
  - Then, separate out into its own function
- ➤ Top-down design
- ➤ Bottom-up design

Could still refactor after using these options

13

March 6, 2017

Sprenkle - CSCI111

# **Looking Ahead**

- Lab 7 due Friday
- Broader Issue due Friday

March 6, 2017

Sprenkle - CSCI111

14

4